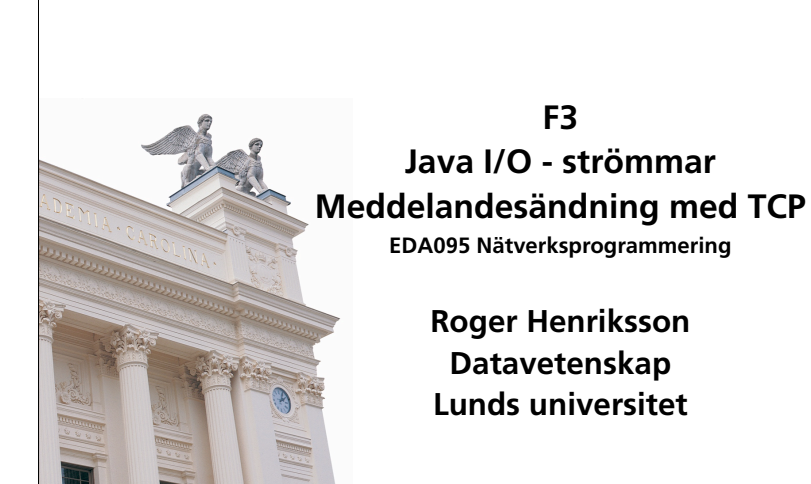

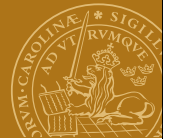

## **Java I/O – Strömmar och filer**

### **Ström (eng. Stream)**

En ström är en sekvensiell följd av bytes (tecken). In- och utmatning sker oftast i form av strömmar: Inmatning från tangentbordet, utskrift till ett terminalfönster. Vi kan skriva bytes till strömmar och vi kan läsa bytes från strömmar. Vi kan upprätta strömmar över ett nätverk: TCP **Fil (eng. File)** En fil är en ström som lagrats på ett sekundärminne.

Exempel: Era Javaprogram är lagrade i textfiler.

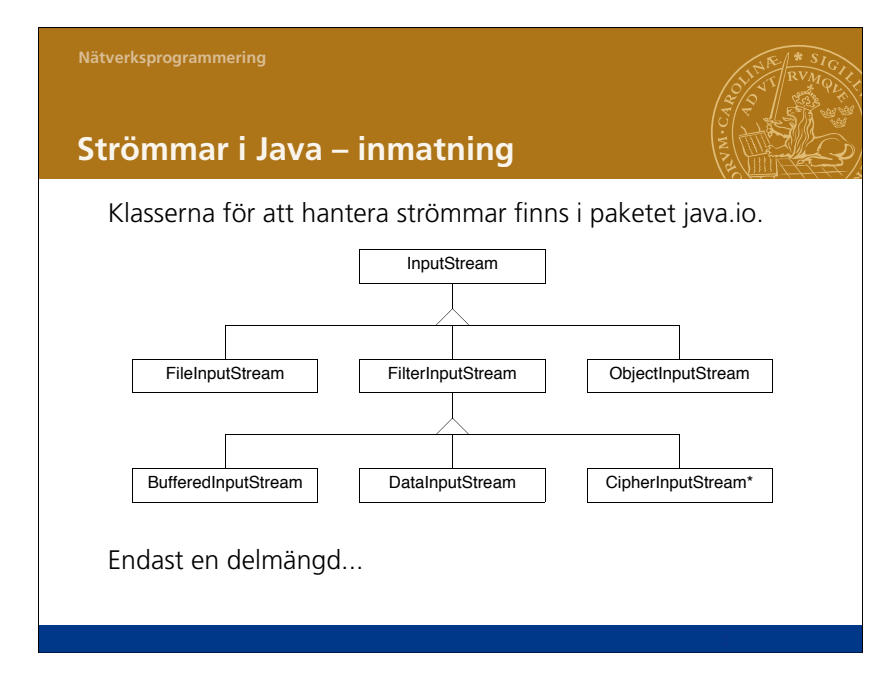

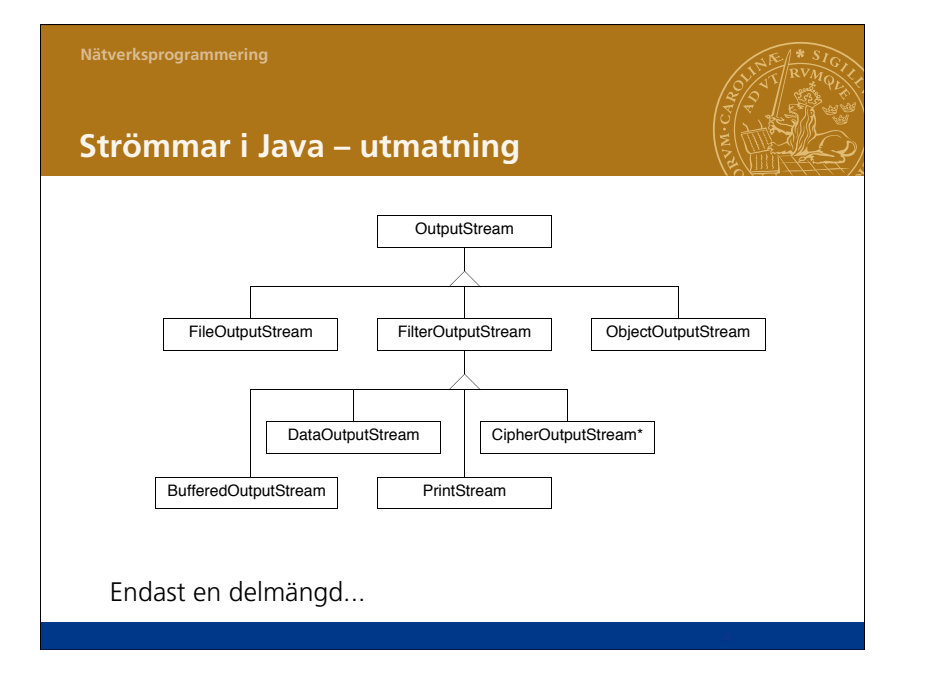

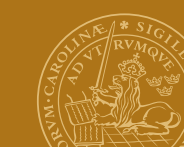

### **InputStream**

Abstrakt klass som representerar en inkommande ström. Superklass till övriga InputStream-klasser. Innehåller metoder för att läsa bytes.

**public int abstract read() throws IOException; public int read(byte[] input) throws IOException; public int read(byte[] input,int offset,int length) throws IOException;**

**public long skip(long n) throws IOException; public int available() throws IOException; public void close() throws IOException;**

#### **Nätverksprogrammering**

### **Filter**

Objekt av subklasserna till FilterInputStream och FilterOutputStream kan kopplas ihop (kedjas ihop) med InputStream- respektive OutputStream-objekt för att utöka deras funktionalitet.

Exempel:

Använd en BufferedInputStream för att öka prestanda vid inläsning från fil:

```
InputStream is = ...;
```
**BufferedInputStream bis = new BufferedInputStream(is);**

Motsvarande för utmatning:

**OutputStream os = ...;** 

**BufferedOutputStream = new BufferedOutputStream(os);**

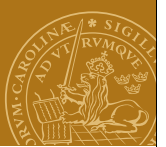

### **OutputStream**

Abstrakt klass som representerar en utgående ström. Superklass till övriga OutputStream-klasser. Innehåller metoder för att skriva bytes.

**public abstract void write(int b) throws IOException; public void write(byte[] data) throws IOException; public void write(byte[] data, int offset, int length) throws IOException;**

**public void flush() throws IOException; public void close() throws IOException;**

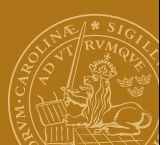

## **Buffring**

Buffring av strömmar ökar effektiviteten – högre genom-Buffring av strömmar ökar effektiviteten - högre genomströmning per tidsenhet. strömning per tidsenhet.

Ju mer data som sänds / tas emot åt gången ju färre under-Ju mer data som sänds / tas emot åt gången ju färre underliggande systemanrop / diskaccesser / nätverkspaket. liggande systemanrop / diskaccesser / nätverkspaket.

**Buffring**

Klasserna BufferedInputStream / BufferedOutputStream Klasserna BufferedInputStream / BufferedOutputStream implementerar buffring. implementerar buffring.

**VARNING:** Glöm inte att anropa flush()! **VARNING:** Glöm inte att anropa flush()! Risk för dödläge: Risk för dödläge:

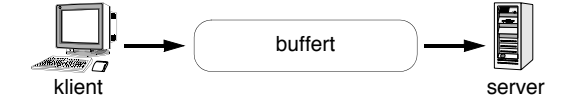

Meddelanden kan fastna i bufferten! Meddelanden kan fastna i bufferten!

#### **Nätverksprogrammering**

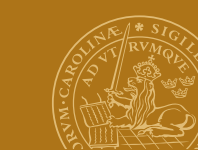

## **Data(Input/Output)Stream**

#### Subklasser till FilterInputStream/FilterOutputStream.

Kan användas om man vill skriva annat än bytes på en ström. De konverterar mellan bytes och olika andra datatyper.

public void writeBoolean(boolean b); public void writeByte(int b); public void writeShort(int s); public void writeChar(int c); public void writeInt(int i); public void writeLong(long l); public void writeFloat(float f); public void writeDouble(double d); public void writeChars(String s); public void writeBytes(String s); public void writeUTF(String s);

public boolean readBoolean(); public byte readByte(); public char readChar(); public short readShort(); public int readInt(); public long readLong(); public float readFloat(); public double readDouble(); public String readUTF();

#### Alla operationer kan generera ett IOException.

#### **Nätverksprogrammering**

### **TCP**

"Fast" uppkoppling mellan två portar på (vanligtvis) två olika datorer. Fast uppkoppling (connected protocol)!

- Automatisk omsändning / sortering av meddelanden.
- Ingen storleksbegränsning.

Ur applikationsprogrammets synvinkel fungerar en TCPförbindelse som två strömmar (streams), en inkommande (InputStream) och en utgående (OutputStream):

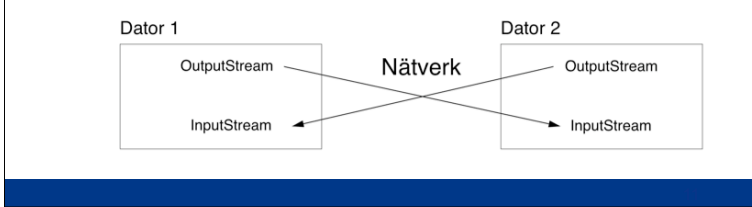

#### **UDP**

Protokoll för att skicka korta meddelanden i form av paket.

- Begränsad paketstorlek måste stycka upp det som ska överföras i flera mindre paket.
- Ingen garanti att paket kommer fram alls.
- Ingen garanti att paket kommer fram i rätt ordning.

Besvärligt att implementera mera komplicerade protokoll där en transaktion kräver flera meddelanden.

Okopplat (unconnected) protokoll

### **Java och TCP**

#### **Socket**

Motsvarar en upprättad förbindelse till vilken man kan skriva utgående bytes och läsa inkommande bytes.

### **ServerSocket**

Används av en server för att vänta på uppkopplingar.

### **Stream I/O**

InputStream och OutputStream från java.io.

Paketen java.net och java.io.

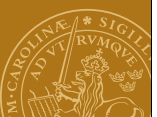

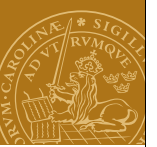

#### **Socket – modell Socket - modell**

Modell Modell Socket

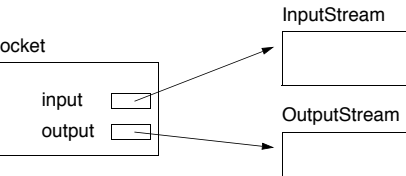

Socket-objektet sköter övergripande egenskaper för Socket-objektet sköter övergripande egenskaper för uppkopplingen. pcket-objekte

Stream-objekten har hand om in-/utmatning av bytes. Stream-objekten skapas automatiskt.

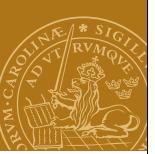

### **Socket**

#### **Konstruktorer**

**public Socket(String host, int port) throws UnknownHostException, IOException; public Socket(InetAddress host,int port) throws IOException;**

#### **Get-metoder**

**public InputStream getInputStream() throws IOException;** public OutputStream getOutputStream()throws IOException; **public InetAddress getInetAddress(); public int getPort(); public InetAddress getLocalAddress(); public int getLocalPort();**

#### **Nätverksprogrammering**

## **Socket, fortsättning**

**Inställningar public void setTcpNoDelay(boolean on) throws SocketException; public boolean getTcpNoDelay() throws SocketException; public void setSoTimeout(int milliseconds) throws SocketException; public int getSoTimeout() throws SocketException; ...**

### **Koppla ned public void close() throws IOException;**

## **Skapa en socket (klient)**

```
Socket socket = null;
InputStream input = null;
OutputStream output = null;
try {
    socket = new Socket("www.cs.lth.se",80);
    input = socket.getInputStream();
    output = socket.getOutputStream();
} catch (UnknownHostException e) {
    System.out.println(e);
    System.exit(1);
} catch (IOException e) {
    System.out.println(e);
    System.exit(1);
}
```
**DEMO - SimpleTelnet**

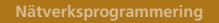

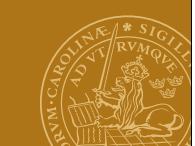

## **Att läsa stora block**

Att läsa en byte i taget med read() är mycket ineffektivt. Lösning:

**public int read(byte[] input,int offset,int length) throws IOException;**

**Varning!** Ingen garanti att angivet antal bytes läses! Exempel: Vi vill läsa exakt 100 byte.

```
byte[] buffer = new byte[100];int read = 0;
int result = 0;
while (read<100 && result!=-1) {
    result = input.read(buffer,read,100-read);
    if (result!=-1)
       read = read+result;
}
```
#### **Nätverksprogrammering**

## **ServerSocket**

Fungerar som en telefonist - tar emot uppkopplingar på serversidan och skapar ett motsvarande Socket-objekt.

Klienten och servern kommunicerar via denna Socket.

### En servers livscykel

- 1. Skapa en ServerSocket.
- 2. Vänta på uppkoppling (accept()). Socket skapas.
- 3. Hämta strömmar med getInputStream() respektive getOutputStream().
- 4. Servern och klienten kommunicerar med varandra.
- 5. Förbindelsen kopplas ned.
- 6. Gå till steg 2 och vänta på ny uppkoppling.

## **TCP-server – skelett**

while (true) { receive(client, command, parameters); switch (command) { case commandA: result = doCommandA(parameters); break; case commandB: result = doCommandB(parameters); break; case commandC: result = doCommandC(parameters); break; ... default: ... } send(client, result); }

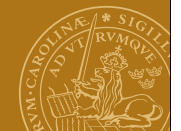

## **ServerSocket, fortsättning**

### **Konstruktorer**

**...**

**public ServerSocket(int port) throws IOException; public ServerSocket(int port, int queueLength) throws IOException;**

### **Vänta på en uppkoppling public Socket accept() throws IOException; ...**

**Koppla ned servern public void close() throws IOException;**

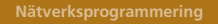

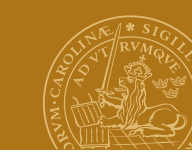

## **ServerSocket, fortsättning**

## **Get-metoder**

**public InetAddress getInetAddress(); public int getLocalPort(); public int getSoTimeout() throws IOException;**

## **Set-metoder**

**public void setSoTimeout(int timeout)throws IOException;**

## **DEMO - ToUpperServer**

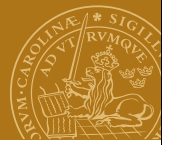

## **Skicka/ta emot tecken**

Ibland vill man skicka tecken istället för bytes och vill slippa att själv göra omvandlingen i sitt program.

**Reader/Writer** - en parallell klasshierarki till InputStream/ OutputStream som hanterar tecken enligt en given teckenkodning.

Vi gör om strömmar till en reader/writer genom att kapsla in den (precis som med FilterInput/OutputStream):

**OutputStreamWriter out = new OutputStreamWriter(socket.getOutputStream()); InputStreamReader in = new InputStreamReader(socket.getInputStream());**

Se kursboken, kapitel 4, och Javas klassdokumentation!

#### **Nätverksprogrammering**

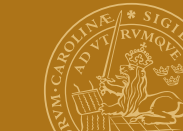

## **Skicka/ta emot strängar**

Klasserna BufferedReader och PrintWriter representerar sträng- och textorienterade strömmar. De är buffrade och hanterar rader av tecken effektivt via metoden readLine():

```
InputStream is = ...
OutputStream os = ...
BufferedReader in = new
              BufferedReader(new InputStreamReader(is));
PrintWriter out = new PrintWriter(os,true);
```
Se kursboken, kapitel 4, och Javas klassdokumentation!

## **Hantera flera TCP-anslutningar**

Vad händer om en andra klient kopplar upp sig medan servern är upptagen med att betjäna den första klienten?

Blockering eller förvägrad uppkoppling!

## **DEMO - ToUpperServer**

Visst hade det varit bra om ert serverprogram kunde göra flera saker samtidigt? Tex betjäna flera olika klienter?

Lösningar:

- Trådar...
- "Non-blocking I/O" java.nio, java.nio.channels Introducerat i Java 1.4.

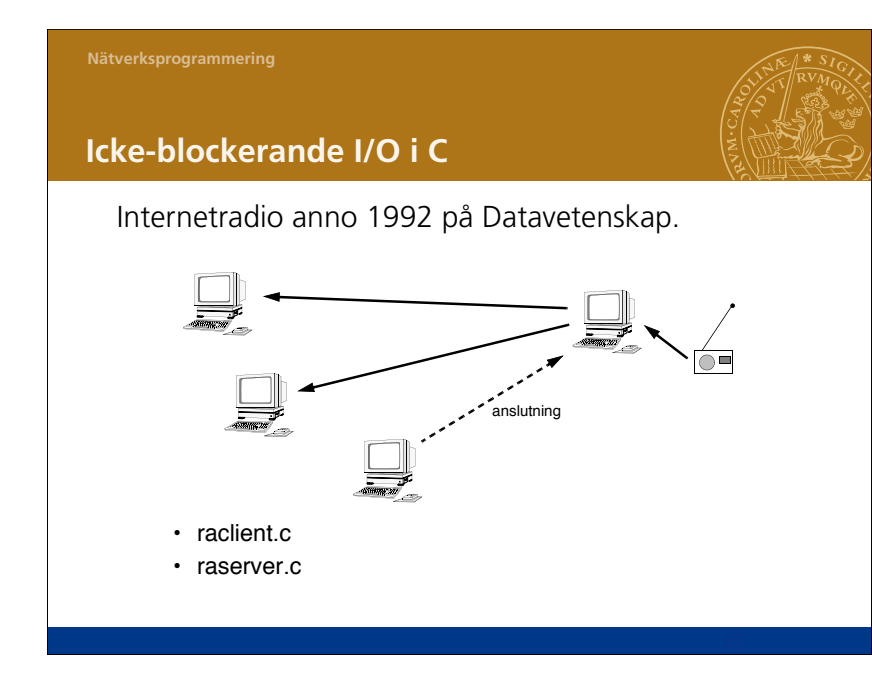

# **Icke-blockerande I/O i Java** Nya Javaklasser i paketen java.nio och java.nio.channels: • InetSocketAddress • ServerSocketChannel • SocketChannel • ByteBuffer • Selector • SelectorKey

Se kursboken, kapitel 12.

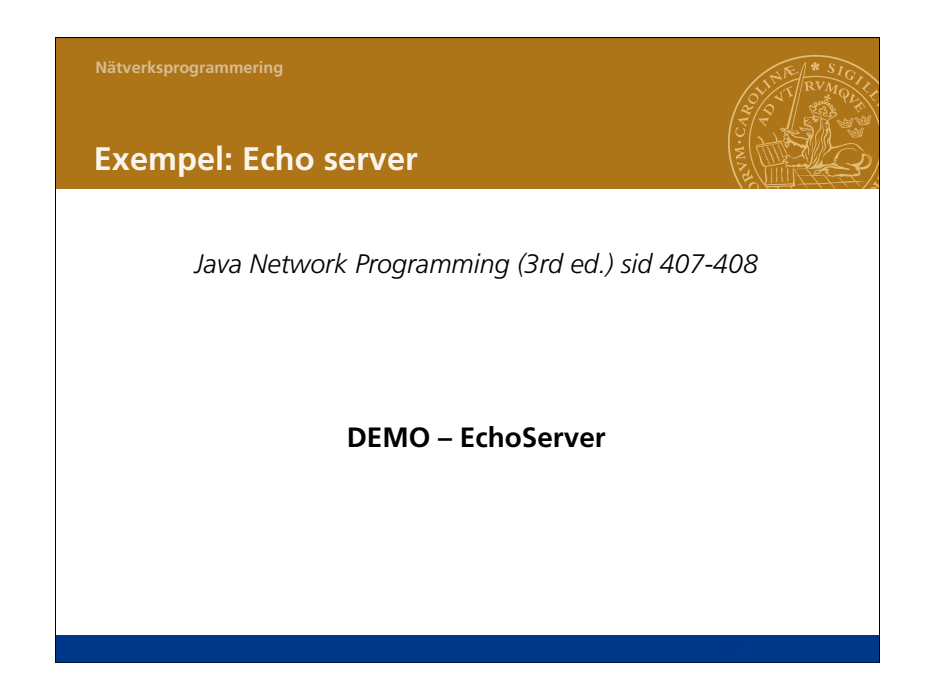